ALBA: Le conchiglie fossili ricordano che "Anche in Piemonte c'era il mare"

Da **Ven, 24 Settembre 2010** a **Lun, 28 Febbraio 2011**

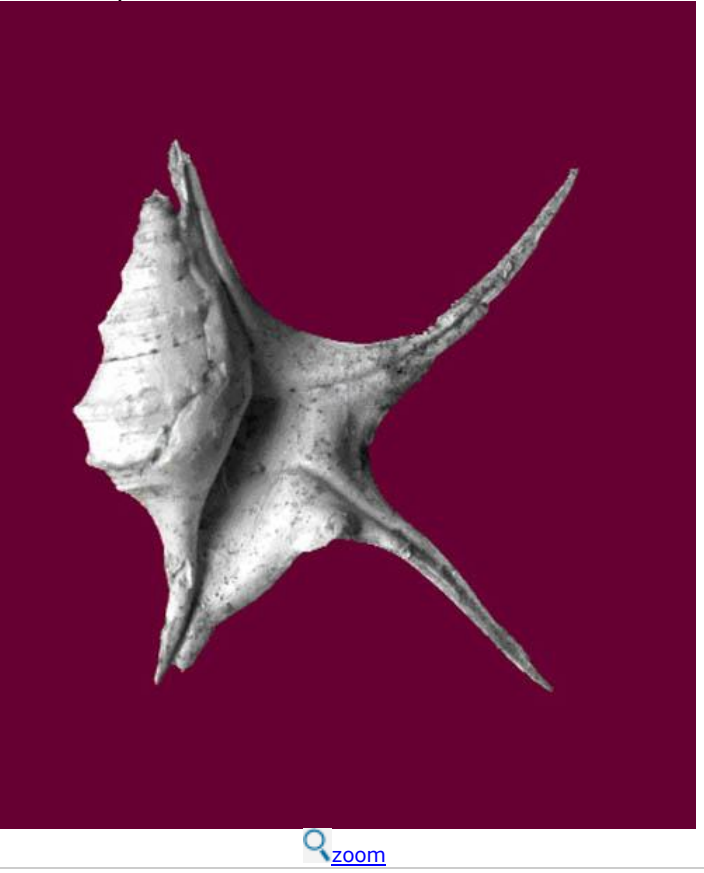

## **La mostra al museo di Alba è aperta dal 24 settembre al 28 febbraio Venerdì 1 ottobre, conferenza di approfondimento**

"Anche in Piemonte c'era il mare. Un tuffo nel mare del Pliocene con Abele Berni" è il titolo di un'interessante mostra al Museo civico "Federico Eusebio" di Alba, dal 24 settembre 2010 al 28 febbraio 2011.

Il sottofondo musicale, a cura del Maestro Paolo Paglia, rende omaggio a Darwin e accompagna i visitatori in questa esposizione, fatta di racconti, immagini, raccolte e rare pubblicazioni sul periodo del Pliocene e sulle sue conchiglie.

Fra 5 e 2 milioni di anni fa il mare Adriatico si estendeva nel grande Golfo Padano sino a lambire le pendici delle Alpi. I molluschi che abitavano quelle acque ci hanno lasciato centinaia di specie di conchiglie fossili, solo apparentemente muti testimoni. In effetti gli specialisti vi sanno leggere le vicissitudini climatiche e idrologiche di quel mare, ormai lontano nel tempo. Ciascuno di noi, però, può riconoscere concretamente l'antica presenza del mare pliocenico, attraverso i resti fossili degli animali che lo popolavano, rinvenibili in molte località piemontesi, soprattutto del Roero, dell'Astigiano, dell'Alessandrino e del Roero.

L'inaugurazione della mostra si terrà venerdì 24 settembre, alle ore 18, al Museo civico "Federico Eusebio" di Alba.

Venerdì 1 ottobre, alle ore 18, sempre al Museo, la professoressa Elena Ferrero, dell'Università di Torino, terrà una conferenza di approfondimento sul tema: "Fossili, storie di vita e di luoghi".

La mostra è aperta con ingresso gratuito dal martedì al venerdì, dalle ore 15 alle 18, sabato e festivi dalle ore 10:30 alle 17:30.

E' un'iniziativa del Museo civico "Federico Eusebio" del Comune Alba, con la collaborazione della S.I.M. Sezione Piemonte e con il supporto tecnico dell'Associazione Amici del Museo. Ideazione e progettazione dell'evento: Giovanni Repetto.